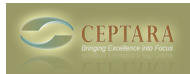

## **Attachments not showing up in ToodleDo**

 Mon, 08/29/2011 - 02:03 — plc5700 Hi

When I defer an e-mail that I have received to a task I embed to original mail as an attachment because there are normally attached files and so on.

I syncronize with toodledo, but On toodledo - all attachments and a lot of information is missing - why is that?

[‹ Failing to register license.](http://www.ceptara.com/node/419) [1] [Organizer Review ›](http://www.ceptara.com/node/542) [2]

• [Organizer Forum](http://www.ceptara.com/forum/2) [3]

**Source URL:** <http://www.ceptara.com/node/557>

## **Links:**

[1] http://www.ceptara.com/node/419

[2] http://www.ceptara.com/node/542

[3] http://www.ceptara.com/forum/2